## **SIMPLE QUERY #2 – OPTIONAL AND TURNING AN OBJECT INTO SUBJECT**

Now that you know all the classes and properties used in the dataset (**SEE** Exploratory Queries section), as well as which properties are used to describe languages and all the possible language codes (**SEE** Simple Query No. 1 section), let's write a more specific query. Let's limit the type of Creative Works you are looking for to *Books*, and the language they are written in to *French*.

All you need to do is string together a few triple statements. The following query (**Figure 12**) first uses a **placeholder variable** *('?s")* and asks for all resources of the **class** *Book*. Then, it asks for those resources in the French language, using the **literal value** *"fr"* as the object of the second statement. The third statement asks for the names of these resources using a "*?name"* variable because, as the results will demonstrate, the placeholder variable used in the first statement is only going to give us *URIs,* which *may not be very meaningful to humans*. Note that these three triple statements are tied together in the WHERE clause, which means that *only* resources that are Books, have been described as written in the French language, and who have a name attached to them will be returned in the results table. This is because none of the three triple statements are OPTIONAL.

**Figure 12: SPARQL query to retrieve all** *books* **written in** *French*

|    |                                                                                                    | B                                                                                                    |  | D                                          | Ε                                      |      | G | н |   |  | к |  | ٨                        |
|----|----------------------------------------------------------------------------------------------------|----------------------------------------------------------------------------------------------------|--|--------------------------------------------|----------------------------------------|------|---|---|---|--|---|--|--------------------------|
|    |                                                                                                    | Iname                                                                                                    |  |                                            |                                        |      |   |   |   |  |   |  |                          |
|    | http://www.worldcat.org/oclc/36259367                                                                                                    | Administration et biblioth A "ques                                                                              |  |                                            |                                        |      |   |   |   |  |   |  |                          |
|    | http://www.worldcat.org/oclc/635595613                                                                                                    | Administration et biblioth A "ques                                                                              |  |                                            |                                        |      |   |   |   |  |   |  |                          |
|    | http://www.worldcat.org/oclc/752366283                                                                                                    | Mener l'enquªte : guide des Ä©tudes de publics en bibliothÄ"que                                                 |  |                                            |                                        |      |   |   |   |  |   |  |                          |
| 5. | http://www.worldcat.org/oclc/778919701                                                                                                    | Mener l'enquªte : guide des Ä©tudes de publics en bibliothÄ"que                                                 |  |                                            |                                        |      |   |   |   |  |   |  |                          |
| 6. | Livres, lecteurs et biblioth A "ques de l'Italie m A @ di A @ vale (IXe-XVe si A "cles) : sources, textes et usages<br>http://www.worldcat.org/oclc/469939413       |                                                                                                    |  |                                            |                                        |      |   |   |   |  |   |  |                          |
|    | http://www.worldcat.org/oclc/757912796<br>Libri, lettori e biblioteche dell'Italia medievale (secoli IX-XV) : fonti, testi, utilizzazione del libro : atti della Ta |                                                                                                    |  |                                            |                                        |      |   |   |   |  |   |  |                          |
|    | 8 http://www.worldcat.org/oclc/459516529                                                                                                    | RA "gles pour la rA© daction d'un catalogue collectif de pA© riodiques                                          |  |                                            |                                        |      |   |   |   |  |   |  |                          |
|    | 9 http://www.worldcat.org/oclc/889625908                                                                                                    | Thésaurus de l'éducation Unesco : BIE : liste par facettes de termes destinés à l'indexation et à la recl       |  |                                            |                                        |      |   |   |   |  |   |  |                          |
|    | 10 http://www.worldcat.org/oclc/929717898                                                                                                    | Les collections des arts du spectacle et leur traitement                                                        |  |                                            |                                        |      |   |   |   |  |   |  |                          |
|    | 11 http://www.worldcat.org/oclc/49085268                                                                                                    | Guide de la cartoth A aue                                                                                       |  |                                            |                                        |      |   |   |   |  |   |  |                          |
|    | 12 http://www.worldcat.org/oclc/163649462                                                                                                    | Catalogue des fonds coloniaux de la Biblioth A "que Administrative 2 Les colonies dans les expositions / par BA |  |                                            |                                        |      |   |   |   |  |   |  |                          |
|    | 13 http://www.worldcat.org/oclc/797005198                                                                                                    | Biblioth A "que de feu J. de Chantepie du DA @ zert                                                             |  |                                            |                                        |      |   |   |   |  |   |  |                          |
|    | 14 http://www.worldcat.org/oclc/427063079                                                                                                    |                                                                                                    |  |                                            | Rapport sur la documentation en SuÂ"de |      |   |   |   |  |   |  |                          |
|    | 15 http://www.worldcat.org/oclc/918222891                                                                                                    |                                                                                                    |  | La Russie au XVIIIe : sources et histoire. |                                        |      |   |   |   |  |   |  | $\overline{\phantom{a}}$ |
|    | french books<br>$(+)$                                                                                                    |                                                                                                    |  |                                            |                                        | l 4. |   |   |   |  |   |  |                          |
|    | Ready                                                                                                    |                                                                                                    |  |                                            |                                        |      |   | 囲 | 圓 |  |   |  |                          |

**Figure 13: SPARQL result set with URIs in the "s" column and human readable results in the "name" column**

You find that there are quite a few books in the dataset in French. What if you want to narrow them down further? As always, you must know what properties are used to describe them first. You could go back to the list of all the properties from the entire dataset generated earlier, but you would be guessing which ones were used to describe resources of the **class** *Book (*plus, the **subgraph** *of French books* might use even fewer properties).

Another option you might consider would be picking a URI from the list of French books and writing a simple query to ask for all the properties used to describe it. However, that URI only represents *one resource*, and it's very unlikely that the same exact set of properties was consistently used to describe every single French book, so this query would likely omit some relevant results.

Instead, you should ask for *all the properties used to describe all the French books*. The DISTINCT keyword will, as usual, save you from duplicate results. Notice also that you can leave out the statement asking for the names of the books, because you aren't interested in that information this time. In fact, the *only* results you are asking to be returned from this query (**Figure 14**) are those from the *"?p"* (standing for "property" or "predicate") variable.

```
get_french_props.rq - Notepad
File Edit Format View Help
PREFIX schema:<http://schema.org/>
SELECT DISTINCT ?p
WHERE {
  ?s a schema:Book;
     schema:inLanguage "fr";
     ?p ?o.Y
```
**Figure 14: SPARQL query to find** *all properties* **used to describe French books**

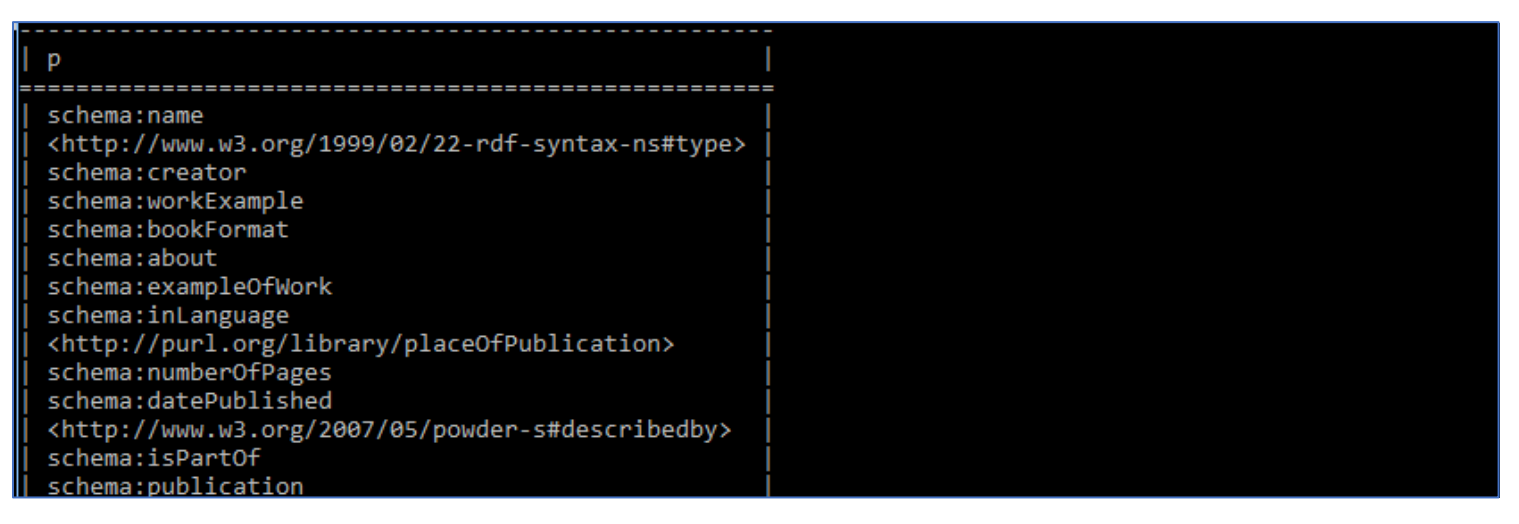

**Figure 15: Result set for triple statements sharing subject variable (truncated)**

If you scroll through the result set (**Figure 15**), you find several dozen properties, each of which was used to describe at least one French book. It seems fair to assume that there will be quite a few French books which are translations of books in other languages. Let's find out how many with the following query:

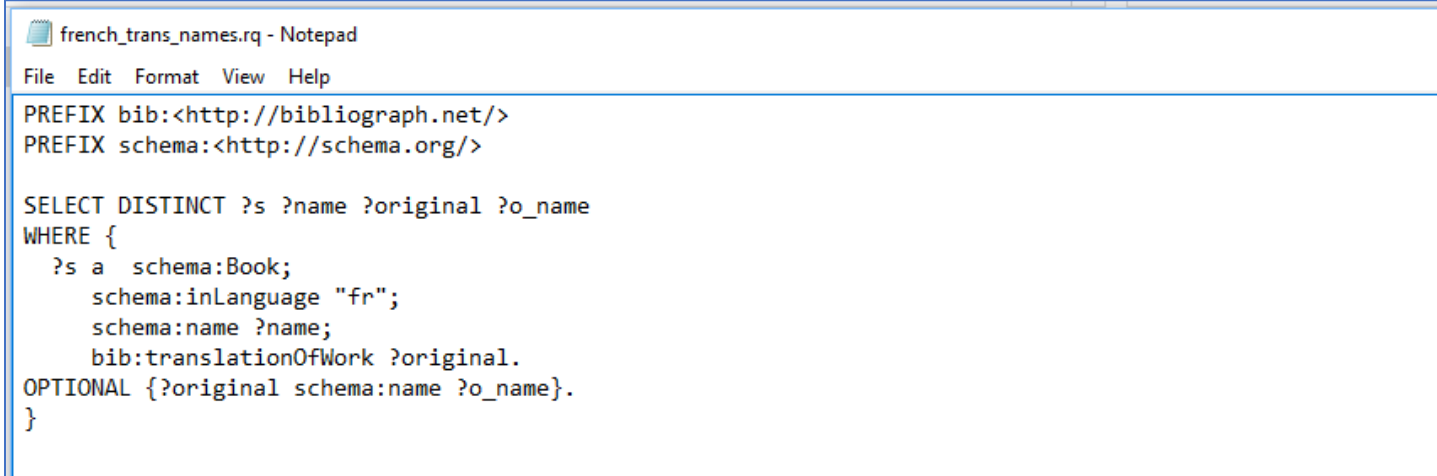

## **Figure 16: SPARQL query to retrieve** *French books* **which are** *translations* **from another language**

Notice another new keyword has been added to the mix in this query (**Figure 16**). First, you used four triple statements that shared the same subject, with each statement specifying a condition that must be met for a resource to be included in the result set. For example, the fourth of these statements specified that each resource must have the property of being translated from an original work. Then, you added an OPTIONAL statement that said, if possible, also give us the original name of the work for which each resource is a translation.

This query will still return resources even if the name of the original work is not included in the resource's description – it will just leave a blank for that field for those entries in the results set. This is NOT the same as having a "*NULL"* value in a **relational database** one queries with **SQL**- a subtle distinction.

Also notice that, in order to get the names of the original works (if available), *you have taken the object of one triple statement* (*"?original") and used it, in turn, as the subject of another triple statement.* In the OPTIONAL clause, the variable (*"?original")* represents a new resource that you are interested in and you re-use the property *("schema:name")* to grab its name (represented as the object of this triple by the variable *"?o\_name"*) exactly as you used this property to grab the name of the French version of the resource earlier in the query*.* This is what makes **triples**, **graphs**, and the **SPARQL query language** so powerful!